## **Motorola Semiconductor Engineering Bulletin**

# **EB285**

## **C Macro Definitions for the MC68HC(7)11E20**

**By John Bodnar Austin, Texas**

### **Introduction**

With more microcontroller users moving to high level languages like C, macro definition files like the one outlined in this document can speed software development efforts. The file reproduced in the following pages is available on the Freeware Data System. Download and unzip the hc11e20h.zip file from the MCU11 directory.

The hc11e20h.zip file includes an ASCII text copy of this documentation and the actual hc11e20.h text file. The hc11e20.h file, and others like it, use Motorola's designated register and bit names for each device described. Any user already familiar with MC68HC11 assembly language and architecture (a requirement even for those who think they will only program in C), will readily be able to make use of this file.

### **Conventions**

The contents of the actual file will be designated with the Courier typeface while commentary will appear in the Helvetica typeface used in this paragraph.

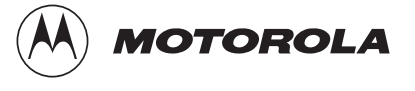

#### **Engineering Bulletin**

Thus these lines appear in the hc11e20.h file:

/\* MOTOROLA INC.

- \*
- \* FILENAME: hc11e20.h
- \*
- \* DESCRIPTION: Register and bit macro definitions for the
- \* MC68HC11E20 and MC68HC711E20 microcontrollers.
	-
- \* CREATED: 11/20/93
- \*

\*

- \* NOTE: Your comments, suggestions, and corrections are requested
- \* and greatly appreciated.
- \*/

First references to key terms appear in bold type, and C keywords and expressions appear in italics.

#### **Concepts, Development and Usage**

In C, we can make just about anything an lvalue, that is, something that appears to the left of the equal sign in an assignment expression. We can even use a number as an lvalue. In particular, we would like to use register addresses as lvalues. To do this, we must cast the value as a pointer to a particular data type.

For example

(unsigned char \*) 0x1000

would be an lvalue that points to an unsigned character (an 8 bit unsigned value) at memory location 0x1000 (\$1000 for those used to assembly language). In this particular form, however, we cannot yet assign a value to the memory location. To do this, we must dereference the pointer. Dereferencing a pointer specifies the value that is pointed to and not the pointer itself. So, to assign the value 0xFF to memory location 0x1000, we would use the following C assignment expression:

 $*($ unsigned char  $*)$  0x1000 = 0xFF

Likewise, to assign the contents of memory location 0x1000 to the variable A, use the following assignment:

 $A =$ \*(unsigned char \*) 0x1000

This is all that is really necessary to manipulate the memory mapped registers of the MC68HC11. Unfortunately, \*(unsigned char \*) 0x1000 is not particularly indicative of the function memory location 0x1000 performs (PORT A on most MC68HC11 devices). The extra typing required to use this memory location can also be a source of minor, but unnecessary compilation errors. A better idea is to use the following line (remember, lines appearing in the hc11e20.h file appear in the Courier typeface):

#define REGISTER unsigned char

Thus to access memory location 0x1000, we can now type:

 $A = *$ (REGISTER  $*)$  0x1000

This is an improvement, but it would be even better if we could define a register as PORTA or DDRC as we do when programming in assembly. Thus the following line

#define SOMEDEVICE \*(REGISTER \*)0x1000

will allow us to address 0x1000 in a very convenient fashion. For example, we can now type

 $SOMEDEVICE = 0xFF$ 

#### **Engineering Bulletin**

to assign 0xFF to memory location 0x1000, and we can also type

A = SOMEDEVICE

to assign the contents of 0x1000 to the variable A.

The MC68HC11 has an INIT register which is used to remap internal RAM and registers to the beginning of any 4-K page of memory. Some applications may require register remapping, so it would be convenient if we could make a simple change to the macro definition file toaccount for this. The following line (part of hc11e20.h) allows us to do this:

#define REG\_BASE 0x1000

We can thus use the following macro definition to handle register relocation:

#define SOMEDEVICE \*(REGISTER \*)(REG\_BASE + 0x00)

If we leave REG\_BASE as 0x1000, then pointers to the MC68HC11's peripheral registers will be addressed at 0x1000 in our source code. If we decide to remap the registers to 0x4000, we can simply replace 0x1000 in the #define REG\_BASE macro with 0x4000.

**NOTE:** This does not actually modify the MC68HC11's INIT register. This must be done by modifying your C compiler's run-time start up code. Refer to your compiler's documentation before making any such changes.

> Before proceeding with the rest of the hc11e20.h file, we need to understand the use of C's volatile keyword. By specifying a variable as volatile, we tell the C compiler not to optimize expressions using that variable.

```
#define PORT *(REGISTER *)(REG_BASE + 0xA0)
void main()
{
        PORT = 0x00; etc... /* PORT is not used until while(PORT) */
         while (PORT)
         {
                 etc...
 }
}
```
In this program fragment, we immediately initialize PORT to 0x00, but we will not reference it again until the while (PORT) expression. Unless PORT were to somehow change, while (PORT) would be false, and code in the braces immediately following would not execute.

Some C compilers may view this as unnecessary if PORT never changes, and it is possible these lines could be optimized out of the resulting object code.

On the MC68HC11, PORT may point to a bi-directional I/O port whose inputs may change during the course of program execution, thus the while (PORT) expression could actually be true when it is executed. As a precaution, we can designate the PORT pointer as volatile so that the optimizer will not attempt to remove any questionable references to it. We would thus change the #define macro to be

#define PORT \*(volatile REGISTER \*)(REG\_BASE + 0xA0)

By doing this, references to PORT will not be optimized. Several registers on the MC68HC11 can change without the intervention of user code. These register include port data registers (PORTC), peripheral status registers (SPSR), peripheral data registers (SCDR, ADR1), flag registers (TFLG1), and timer registers (TCNT, TIC3).

We could use the volatile keyword with every register macro definition to simplify matters, but this runs counter to good code documentation. By specifying only those registers which require it as volatile, the resulting code will be better documented. Only registers which can receive data externally or be changed by the processor without user intervention will be declared volatile. Write-only registers will be easily recognized because they will lack the volatile declaration.

These macro definitions are used for the registers on the MC68HC11E20 and MC68HC711E20 devices:

#define PORTA (\*(volatile REGISTER \*)(REG\_BASE + 0x00)) #define PIOC (\*(volatile REGISTER \*)(REG\_BASE + 0x02)) #define PORTC (\*(volatile REGISTER \*)(REG\_BASE + 0x03)) #define PORTB (\*(REGISTER \*)(REG\_BASE + 0x04)) #define PORTCL (\*(volatile REGISTER \*)(REG\_BASE + 0x05)) #define DDRC (\*(REGISTER \*)(REG\_BASE + 0x07))

```
#define PORTD (*(volatile REGISTER *)(REG_BASE + 0x08))
#define DDRD (*(REGISTER *)(REG_BASE + 0x09))
#define PORTE (*(volatile REGISTER *)(REG_BASE + 0x0A))
#define CFORC (*(REGISTER *)(REG_BASE + 0x0B))
#define OC1M (*(REGISTER *)(REG_BASE + 0x0C))
#define OC1D (*(REGISTER *)(REG_BASE + 0x0D))
```
These registers (TCNT, TICx, and TOCx) are declared as unsigned integers because they are 16 bit registers and should be accessed as such. It is much simpler and clearer to change, for example, the output compare 4 register by using

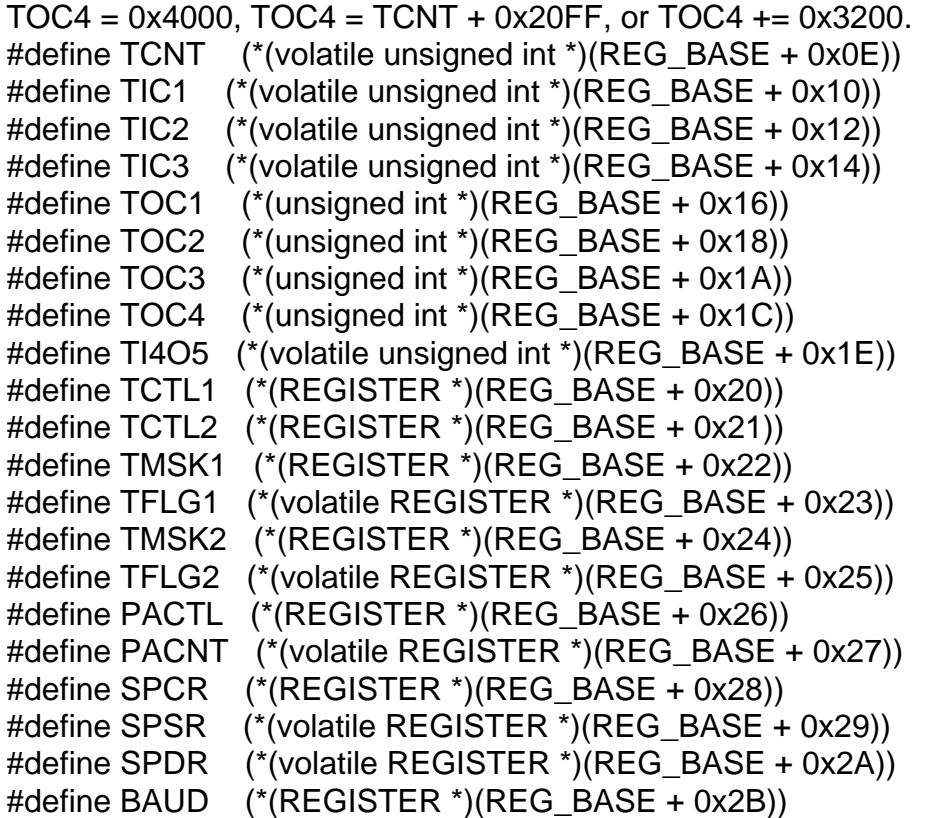

SCCR1 is declared volatile because it has the R8 bit, the ninth data bit received when SCI mode 1 is used. The remaining bits in this register are write only.

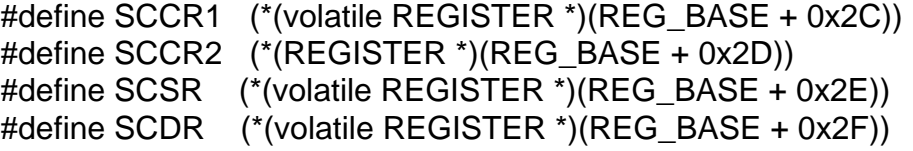

ADCTL is declared volatile because bit 7, the conversion complete flag (CCF), is changed without user intervention. The remaining bits in this register are write only.

```
#define ADCTL (*(volatile REGISTER *)(REG_BASE + 0x30))
#define ADR1 (*(volatile REGISTER *)(REG_BASE + 0x31))
#define ADR2 (*(volatile REGISTER *)(REG_BASE + 0x32))
#define ADR3 (*(volatile REGISTER *)(REG_BASE + 0x33))
#define ADR4 (*(volatile REGISTER *)(REG_BASE + 0x34))
#define BPROT (*(REGISTER *)(REG_BASE + 0x35))
#define EPROG (*(REGISTER *)(REG_BASE + 0x36))
#define OPTION (*(REGISTER *)(REG_BASE + 0x39))
#define COPRST (*(REGISTER *)(REG_BASE + 0x3A))
#define PPROG (*(REGISTER *)(REG_BASE + 0x3B))
#define HPRIO (*(REGISTER *)(REG_BASE + 0x3C))
#define INIT (*(REGISTER *)(REG_BASE + 0x3D))
#define TEST1 (*(REGISTER *)(REG_BASE + 0x3E))
#define CONFIG (*(REGISTER *)(REG_BASE + 0x3F))
```
C also allows us to declare individual bit fields as constants. This allows us to make simple register bit assignments and comparisons. For instance,

while (!(SPSR & SPIF))

can be used to halt program execution until the SPI status register SPIF bit has set.

Likewise, we can use

SPCR = SPIE + SPE + MSTR + CPHA + SPR0

to configure the SPI for master operation with interrupts using clock phase 1 and a baud rate of E clock divided by 4. We can also use these constants to clear individual bit fields in the timer flag registers.

TFLG1 &= OC3F

This clears output compare flag 3 without affecting the other bits in the TFLG1 register.

A partial list of the macro definitions that are used for the register bit fields on the MC68HC11E20 and MC68HC711E20 devices follows. For a complete list, see the hc11e20h.zip file on the Freeware Data System

- /\* Bit names for general use \*/
	- #define bit7 0x80
	- #define bit6 0x40
	- #define bit5 0x20
	- #define bit4 0x10
	- #define bit3 0x08
	- #define bit2 0x04
	- #define bit1 0x02
	- #define bit0 0x01
- /\* PORTA bit definitions 0x00 \*/

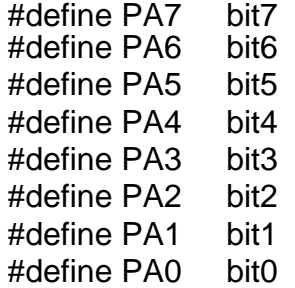

 . . .

/\* PORTC bit definitions 0x03 \*/

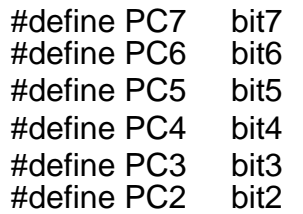

Motorola reserves the right to make changes without further notice to any products herein. Motorola makes no warranty, representation or guarantee regarding the suitability of its products for any particular purpose, nor does Motorola assume any liability arising out of the application or use of any product or circuit, and specifically disclaims any and all liability, including without limitation consequential or incidental damages. "Typical" parameters which may be provided in Motorola data sheets and/or specifications can and do vary in different applications and actual performance may vary over time. All operating parameters, including "Typicals" must be validated for each customer application by customer's technical experts. Motorola does not convey any license under its patent rights nor the rights of others. Motorola products are not designed, intended, or authorized for use as components in systems intended for surgical implant into the body, or other applications intended to support or sustain life, or for any other application in which the failure of the Motorola product could create a situation where personal injury or death may occur. Should Buyer purchase or use Motorola products for any such unintended or unauthorized application, Buyer shall indemnify and hold Motorola and its officers, employees, subsidiaries, affiliates, and distributors harmless against all claims, costs, damages, and expenses, and reasonable attorney fees arising out of, directly or indirectly, any claim of personal injury or death associated with such unintended or unauthorized use, even if such claim alleges that Motorola was negligent regarding the design or manufacture of the part. Motorola and (A) are registered trademarks of Motorola, Inc. Motorola, Inc. is an Equal Opportunity/Affirmative Action Employer.

#### **How to reach us:**

**USA/EUROPE/Locations Not Listed:** Motorola Literature Distribution, P.O. Box 5405, Denver, Colorado 80217, 1-800-441-2447 or 1-303-675-2140. Customer Focus Center, 1-800-521-6274

**JAPAN:** Nippon Motorola Ltd.: SPD, Strategic Planning Office, 141, 4-32-1 Nishi-Gotanda, Shinigawa-Ku, Tokyo, Japan. 03-5487-8488 **ASIA/PACIFIC:** Motorola Semiconductors H.K. Ltd., 8B Tai Ping Industrial Park, 51 Ting Kok Road, Tai Po, N.T., Hong Kong. 852-26629298 **Mfax™, Motorola Fax Back System:** RMFAX0@email.sps.mot.com; http://sps.motorola.com/mfax/;

TOUCHTONE, 1-602-244-6609; US and Canada ONLY, 1-800-774-1848

**HOME PAGE:** http://motorola.com/sps/

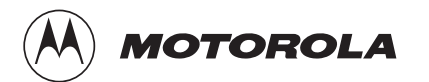

Mfax is a trademark of Motorola, Inc.

© Motorola, Inc., 1998